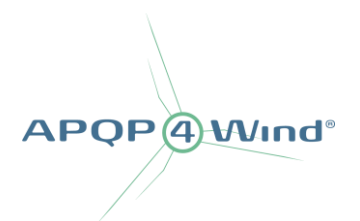

## **How to access the documents in the APQP4Wind Toolbox despite security issues with macros?**

## **Cómo acceder a los archivos de la Toolbox de APQP4Wind a pesar de problemas con la seguridad de las macros**

Please be aware that some users of the **APQP4Wind Workbook** and **APQP4Wind Analysis Tool** are met with a warning regarding Microsoft security issues with macros. This is because the APQP4Wind Workbook and APQP4Wind Analysis Tool are Microsoft Excel files containing macros, which are now being blocked by default. To learn more about why **macros are being blocked by default in Office**, we recommend you visit Microsoft's website: <https://learn.microsoft.com/en-us/deployoffice/security/internet-macros-blocked>

Por favor, tenga en cuenta que algunos usuarios del **Workbook de APQP4Wind** y la **Analysis Tool de APQP4Wind** reciben una notificación de riesgo de seguridad sobre macros de Microsoft. Esto se debe a que el Workbook de APQP4Wind y la Analysis Tool de APQP4Wind son archivos de Microsoft Excel que contienen macros, que ahora se bloquean de forma predeterminada. Para más información sobre por qué las **macros se bloquean de forma predeterminada en Office**, le recomendamos que visite el sitio web de Microsoft: <https://learn.microsoft.com/es-es/deployoffice/security/internet-macros-blocked>

**What are Macros? ¿Qué son las macros?**

A macro is a small program/code, often written to automate repetitive tasks in Microsoft Office applications, such as inserting the current date and time, auto-process inserted data, etc. **Macros are often created for legitimate reasons, and this is also the case for macros in the APQP4Wind Workbook and APQP4Wind Analysis Tool.**

Una macro es un pequeño programa o código, a menudo escrito para automatizar tareas repetitivas en las aplicaciones de Microsoft Office, como insertar la fecha y hora actuales, automáticamente procesar los datos insertados, etc. **A menudo, las macros se crean por motivos legítimos, y este es también el caso de las macros en el Workbook de APQP4Wind y la Analysis Tool de APQP4Wind.**

However, macros can also be written by attackers to gain access to or harm a system. Malicious macros can do almost anything that other malware can do to your system, including emulating ransomware, stealing data, and emailing itself out to your contacts. In fact, exploitation of these malicious macros is one of the top ways that organizations are compromised today because malicious macros are often hidden in an attached Excel Sheet in an email or downloaded content that the end-user opens and executes.

Sin embargo, los atacantes también pueden crear macros para obtener acceso o dañar un sistema. Las macros malintencionadas pueden hacer casi todo lo que otro programa maligno puede hacer en su sistema, incluso el secuestro o control del equipo informático, el robo de datos y el envío por correo electrónico a sus contactos. De hecho, la explotación de estas macros malintencionadas es una de las principales formas en que las organizaciones se ven comprometidas hoy en día porque las macros malintencionadas a menudo se

Page **1** of **2**

APOP4Wind Lysbrohøjen 24 8600 Silkeborg Denmark

contact@apqp4wind.org www.apqp4wind.org APOP4Wind

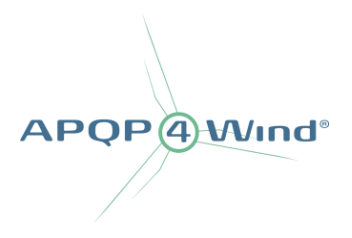

## ocultan en un archivo de Excel adjunto a un correo electrónico o en el contenido descargado que el usuario abre y ejecuta.

The APQP4Wind Secretariat is aware that the use of macros in the APQP4Wind Toolbox raises some concerns for our users, and it is therefore important to emphasize that there are no malicious macros enabled in the APQP4Wind Workbook or APQP4Wind Analysis Tool. Consequently, we are in the process of finding a more suitable solution in the future.

La Secretaría de APQP4Wind es consciente de que el uso de macros en el Toolbox de APQP4Wind genera algunas preocupaciones para nuestros usuarios y, por lo tanto, es importante enfatizar que no hay macros malintencionadas habilitadas en el Workbook de APQP4Wind o la Analysis Tool de APQP4Wind. En consecuencia, estamos en el proceso de encontrar una solución más adecuada en el futuro.

## **How to access the APQP4Wind Workbook or APQP4Wind Analysis Tool documents? ¿Cómo acceder a los archivos del Workbook de APQP4Wind o la Analysis Tool de APQP4Wind?**

Until a suitable solution has been found, there are two ways to gain access to the documents: Hasta que encontremos una solución adecuada, hay dos formas de acceder a los archivos:

- **1.** Save the APQP4Wind Workbook or APQP4Wind Analysis Tool locally on your computer and follow this guide: [https://learn.microsoft.com/en-us/deployoffice/security/internet-macros-blocked#remove](https://learn.microsoft.com/en-us/deployoffice/security/internet-macros-blocked#remove-mark-of-the-web-from-a-file)[mark-of-the-web-from-a-file](https://learn.microsoft.com/en-us/deployoffice/security/internet-macros-blocked#remove-mark-of-the-web-from-a-file) **or**
- **2.** Add [https://apqp4wind.org](https://apqp4wind.org/) as a trusted site by following this guide: [https://learn.microsoft.com/en](https://learn.microsoft.com/en-us/deployoffice/security/internet-macros-blocked#files-centrally-located-on-a-network-share-or-trusted-website)[us/deployoffice/security/internet-macros-blocked#files-centrally-located-on-a-network-share-or](https://learn.microsoft.com/en-us/deployoffice/security/internet-macros-blocked#files-centrally-located-on-a-network-share-or-trusted-website)[trusted-website](https://learn.microsoft.com/en-us/deployoffice/security/internet-macros-blocked#files-centrally-located-on-a-network-share-or-trusted-website)
- **1.** Guardar el Workbook de APQP4Wind o la Analysis Tool de APQP4Wind en su dispositivo local y seguir esta guía: [https://learn.microsoft.com/es-es/deployoffice/security/internet-macros](https://learn.microsoft.com/es-es/deployoffice/security/internet-macros-blocked#remove-mark-of-the-web-from-a-file)[blocked#remove-mark-of-the-web-from-a-file](https://learn.microsoft.com/es-es/deployoffice/security/internet-macros-blocked#remove-mark-of-the-web-from-a-file) **o**
- **2.** Designar [https://apqp4wind.org](https://apqp4wind.org/) como sitio web de confianza siguiendo esta guía: [https://learn.microsoft.com/es-es/deployoffice/security/internet-macros-blocked#files-centrally](https://learn.microsoft.com/es-es/deployoffice/security/internet-macros-blocked#files-centrally-located-on-a-network-share-or-trusted-website)[located-on-a-network-share-or-trusted-website](https://learn.microsoft.com/es-es/deployoffice/security/internet-macros-blocked#files-centrally-located-on-a-network-share-or-trusted-website)

APQP4Wind is dedicated to providing an APQP4Wind Toolbox that is secure for all of our users, and we apologize for any inconvenience this may have caused you. If you have any questions or concerns, please do not hesitate to contact us.

APQP4Wind proporciona una Toolbox de APQP4Wind que es segura para todos nuestros usuarios y se disculpa por cualquier inconveniente que esto pueda ocasionarle. Si tiene alguna pregunta o inquietud, no dude en ponerse en contacto con nosotros.

contact@apqp4wind.org www.apqp4wind.org APOP4Wind

**Page 2 of 2**

APOP4Wind Lysbrohøjen 24 8600 Silkeborg Denmark